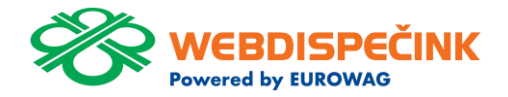

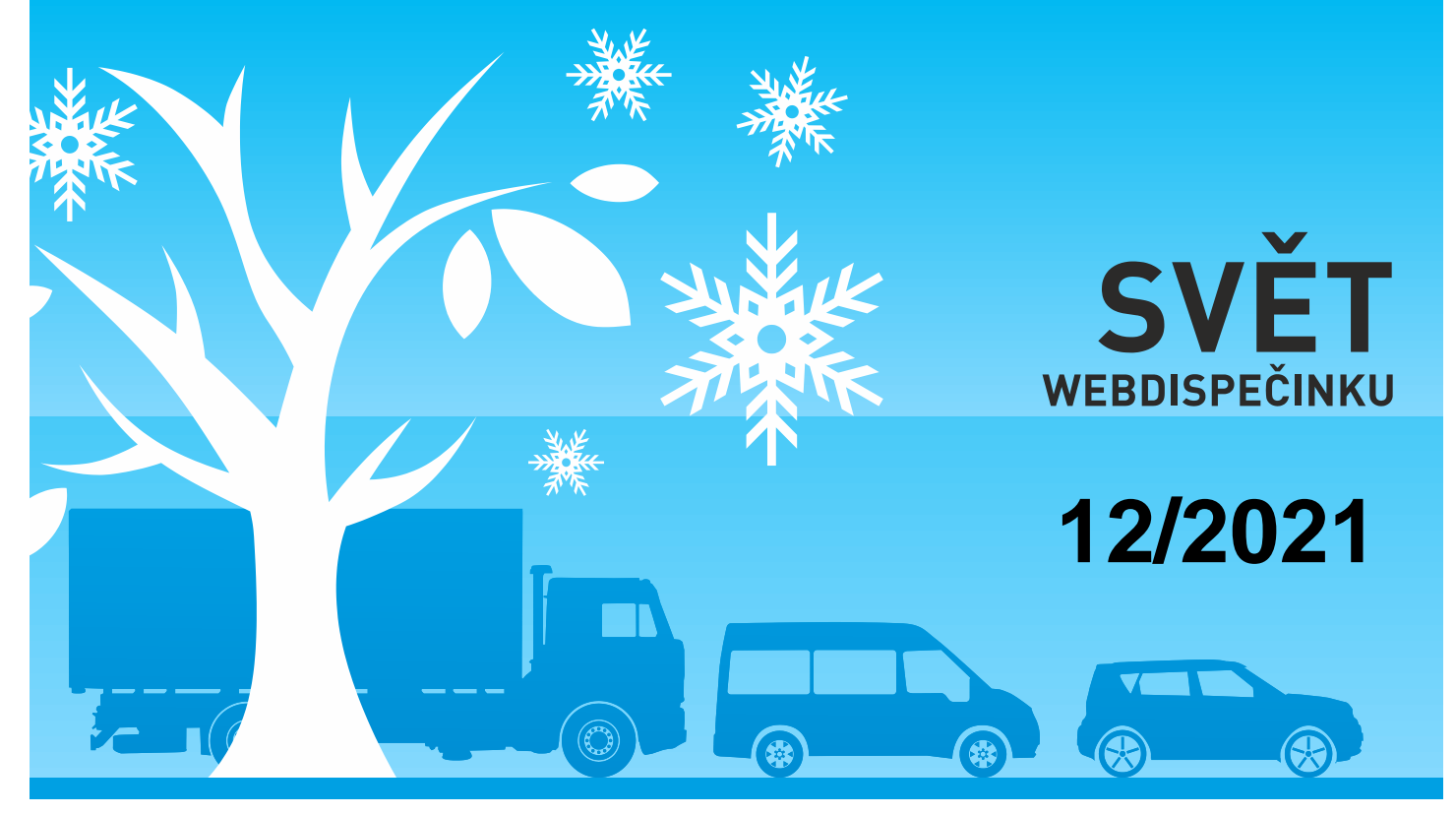

www.webdispecink.cz

# OBSAH ČÍSLA

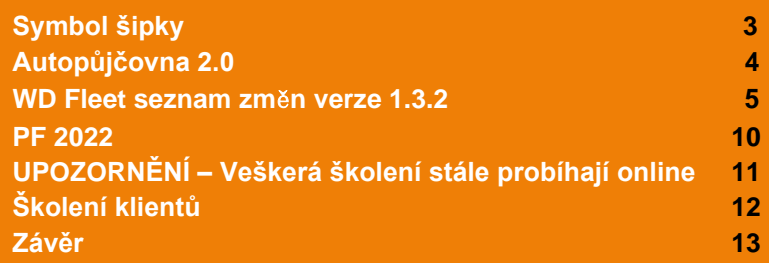

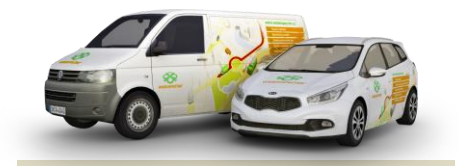

Redakce Adresa redakce: Princip a.s. Hvězdova 1689/ 2a 140 00 Praha 4 – Nusle

Redakční email: webdispecink.tlm@eurowag.com

# NOVINKA – Symbol šipky

**Nyní si můžete nastavit v mapě symbol šipky místo symbolu vozidla. Nástroje/Nastavení mapy**

**Šipka se bude pohybovat v mapě dle směru jízdy.**

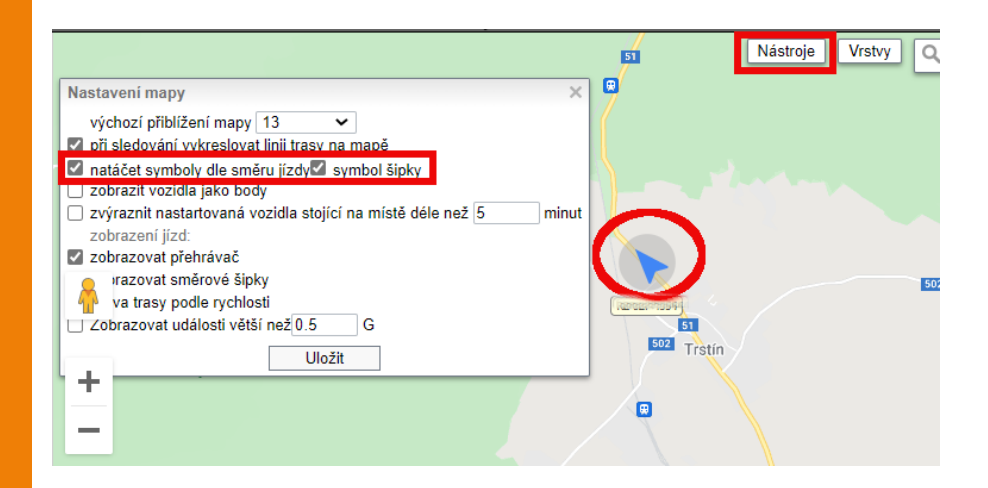

### NOVINKA – Autopůjčovna 2.0

**Do potvrzujících email ů (schválení/zrušení rezervace) byl p řidán čas, datum a RZ vozu.** 

**Dále byl rozší řen combobox pro výběr vozidla u zadávání nové rezervace o krátký popis vozidla** 

**(text se bere z nastavení vozidla - krátký popis) a p řidána možnost změnit vozidlo p ři schvalování záp ů j čky.** 

**Pokud správce změní vozidlo u rezervace, uživateli p řijde informa ční email o změně vozidla z RZ na RZ.**

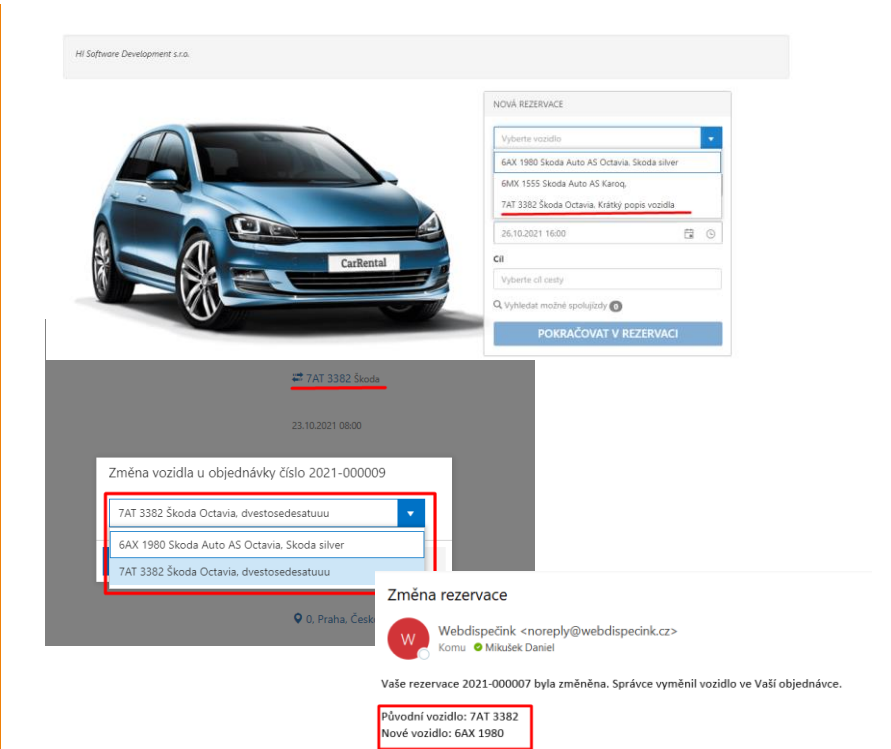

**Přinášíme vám nové informace k mobilní aplikaci pro řidiče WD Fleet.** 

**V minulých dnech jsme na Obchod Play i pro IMAGE TABLETY zveřejnili novou verzi aplikace 1.3.2, kde jsme zapracovali některé vaše požadavky a provedli opravy vedoucí k vyšší stabilitě aplikace.** 

**Každý měsíc pro vás také organizujem[e školení](https://www.webdispecink.cz/cz/registrace/) PLÁNOVÁNÍ PŘEPRAV, APLIKACE WD FLEET A ELEKTRONICKÁ STAZKA, kde se o použití této aplikace můžete dozvědět více.**

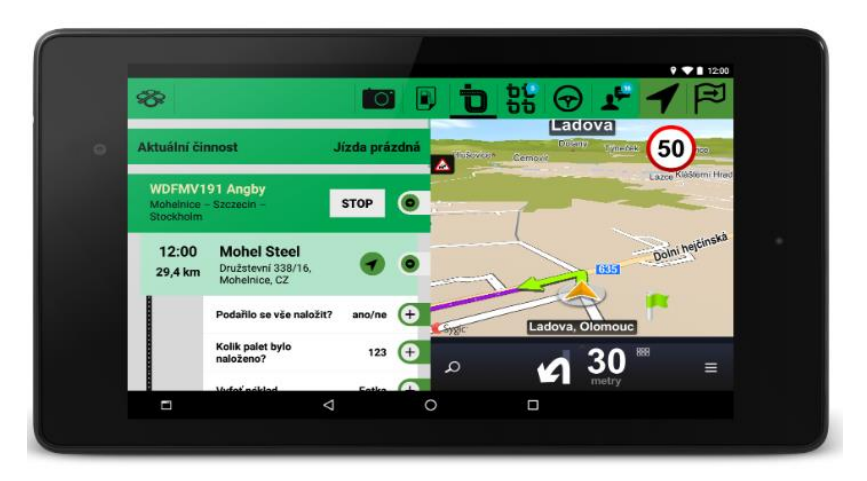

**1) PRŮBĚŽNÉ FOCENÍ**

**Umožňuje pořízení libovolného počtu fotografií v rámci akce na zastávce a jejich hromadné odeslání do Webdispečinku.**

#### **2) PERFECT DRIVE**

**Perfect Drive – hodnocení stylu jízdy přihlášeného řidiče lze zobrazit přímo ve WD Fleetu.** 

**Spouští se z hlavního menu aplikace pomocí volby Perfect Drive.**

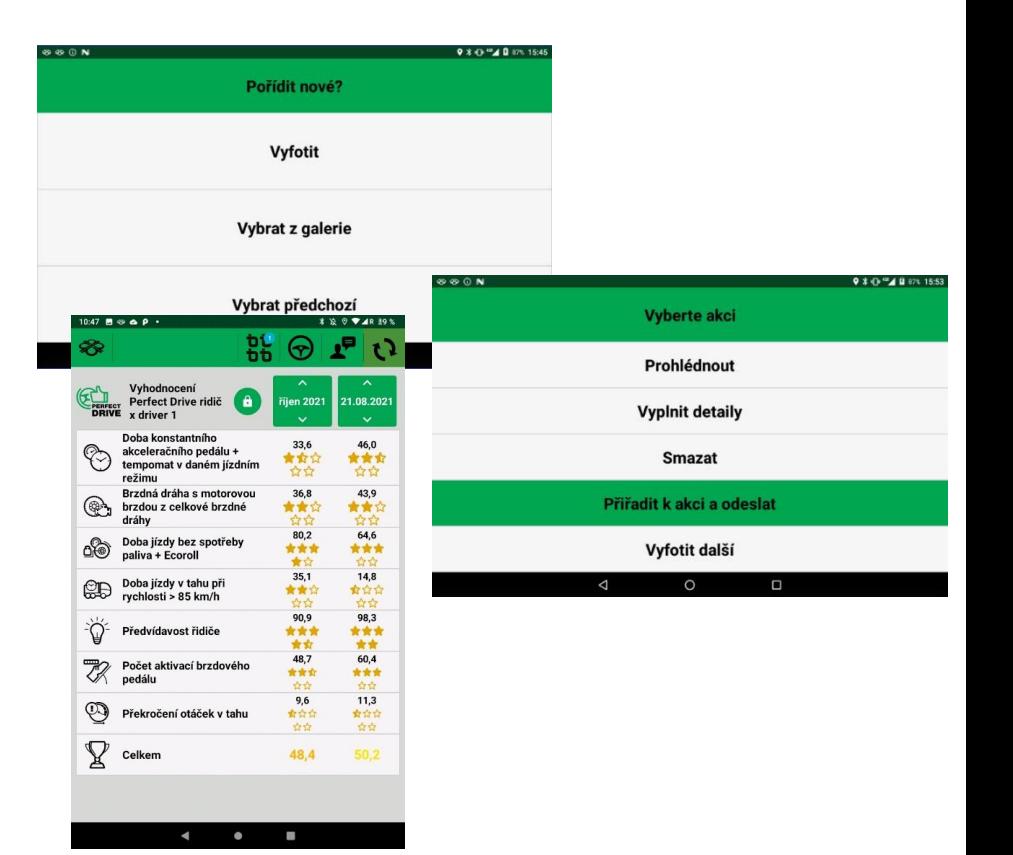

### **3) KONTEJNERY/NÁVĚSY**

**Upraveno řazení dle údaje Název tak, jak je to ve Webdispečinku, přičemž se zobrazuje jak Název, tak ID Kontejneru/Návěsu.**

### **4) NAVIGACE SYGIC**

**Zobrazení náhledu na trasu, kterou naplánoval dispečer ve Spedici (případně zaslanou z externího IS).** 

**Pro všechny způsoby navigování (1:1, Průjezdní body a Na cíl) nyní je možné zobrazit trasu v navigaci tak, jak byla navržena dispečerem ve Webdispečinku (nebo zaslaná z jiného IS).**

**Naplánovaná trasa se zobrazuje jako světle modrá křivka nad skutečně vypočtenou trasou navigací Sygic (fialová barva).**

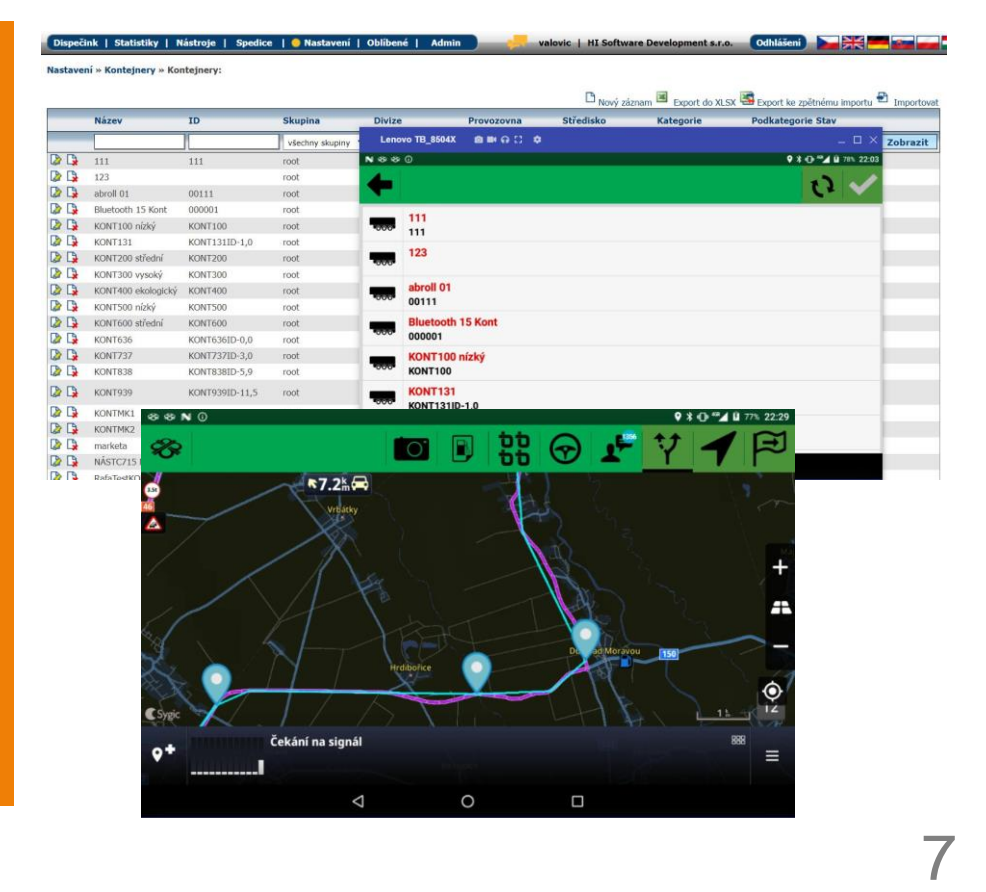

### **5) VÝPOČET PRŮJEZDNÍCH BODŮ**

**Byly provedeny úpravy, které zpřesňují výběr a přenos průjezdních bodů do navigace.**

#### **6) KONTROLA VERZE STAŽENÝCH MAP**

**V nabídce Nastavení – Informace o aplikaci a zařízení se nyní zobrazuje nejstarší verze mapy konkrétního státu, která je v navigaci Sygic používána. Po kliknutí na tento řádek se také zobrazí verze všech nainstalovaných map Sygic.**

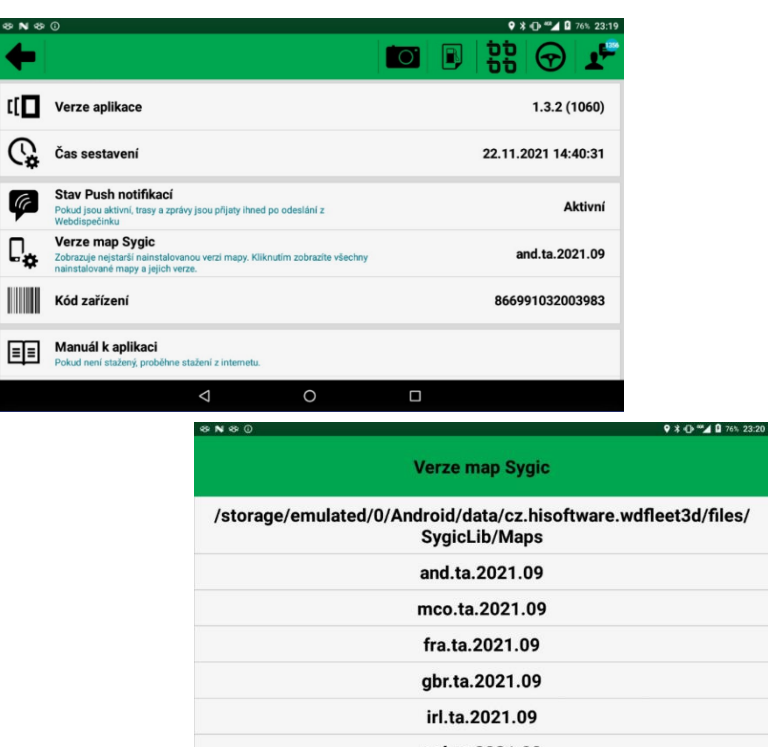

 $\triangle$ 

nol to 2021,00  $\circ$ 

 $\Box$ 

8

### **7) ZASÍLÁNÍ PROTOKOLŮ Z APLIKACE WD FLEET**

**Z důvodu zlepšení analýzy a identifikace chyb a případných pádů aplikace jsme upravili zasílání protokolu o provozu aplikace a požadujeme po řidiči, aby upřesnil, co přesně se stalo.**

### **8) DALŠÍ DROBNÉ OPRA-VY A VYLEPŠENÍ**

**• Úprava dialogů při změně řidičů, a to včetně dvouosádek.**

• **Zamezení použití 2x Stop u přepravy v rámci běžící stazky.**

**• Vylepšena stabilita aplikace.**

**Podrobněj**š**í informace o seznamu změn verze 1.3.2 se dozvíte na [našich stránkách.](https://www.webdispecink.cz/downloads/Popis%20zm%C4%9Bn%20changelog_verze_1_3_2_.pdf)**

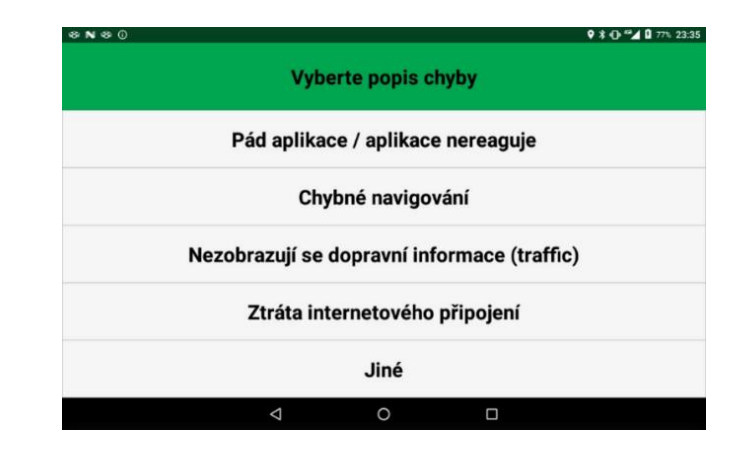

# PF 2022

**Mnoho úspěchů ve Vaší činnosti v roce 2022 a krásné prožití svátků vánočních přeje WEBDISPEČINK.**

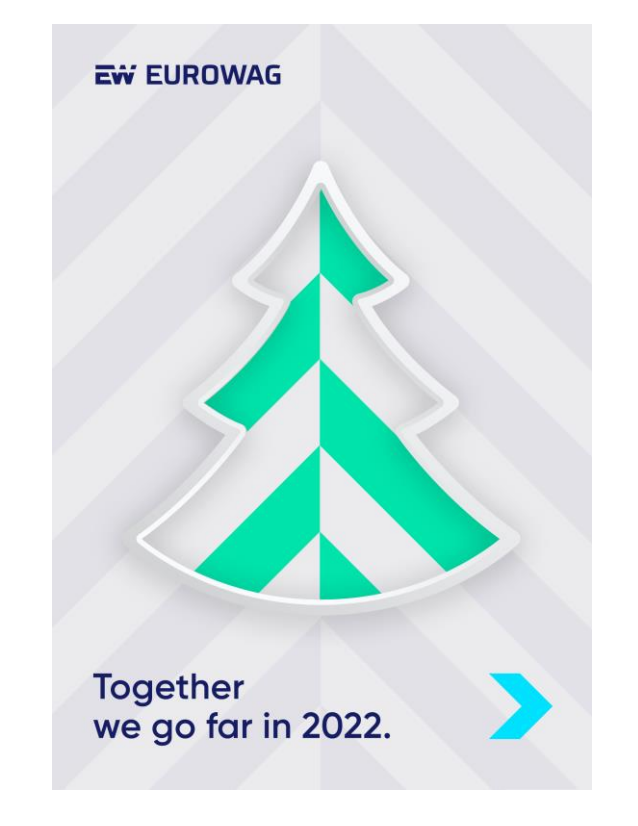

# UPOZORNĚNÍ – Veškerá školení stále probíhají online

### **Vážení zákazníci,**

**abychom chránili naše zdraví a minimalizovali šíření viru Covid-19, veškerá osobní školení probíhají stále online.**

**Podrobnosti upřesníme v e-mailu, který obdrží každý přihlášený před termínem daného školení.**

**Děkujeme za pochopení a hodně zdraví všem!**

**Váš tým Webdispečinku**

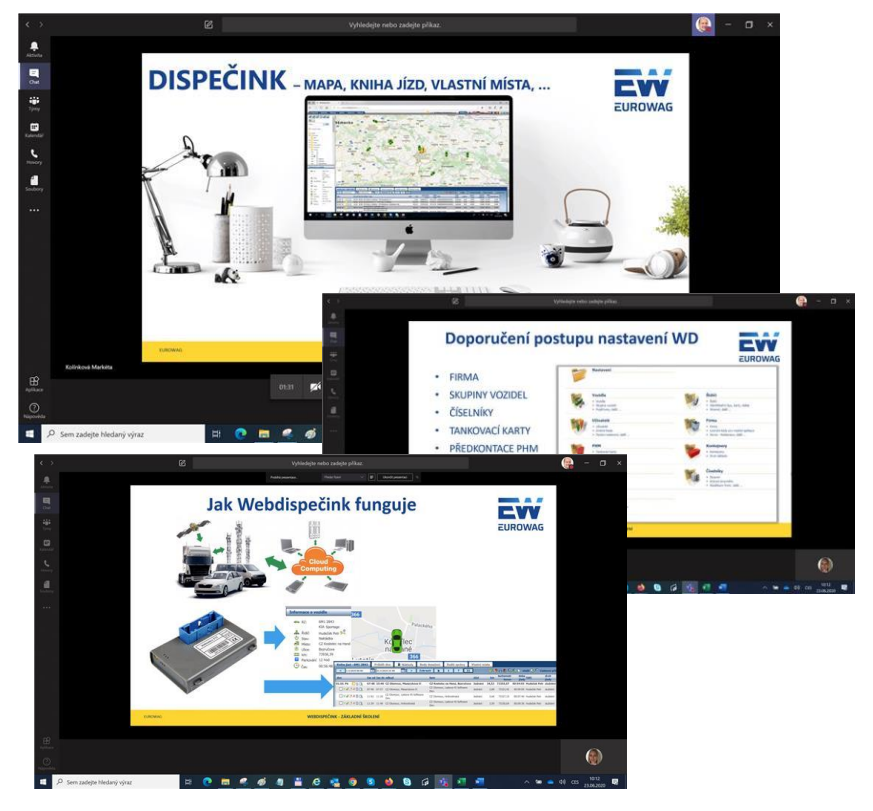

### Školení klientů – Přihlaste se na školení zdarma

**Startujeme další řady školení, kterých se můžete bezplatně zúčastnit. Termíny jsou vypsány do března roku 2022.**

**V nabídce jsou základní nebo rozšířená školení na vybrané kapitoly WEBDISPEČINKU.**

**Bližší informace naleznete pod odkazem ["Školení zdarma"](https://www.webdispecink.cz/cz/registrace/) na portálu WEBDISPEČINK.**

**Budeme se na Vás těšit.** 

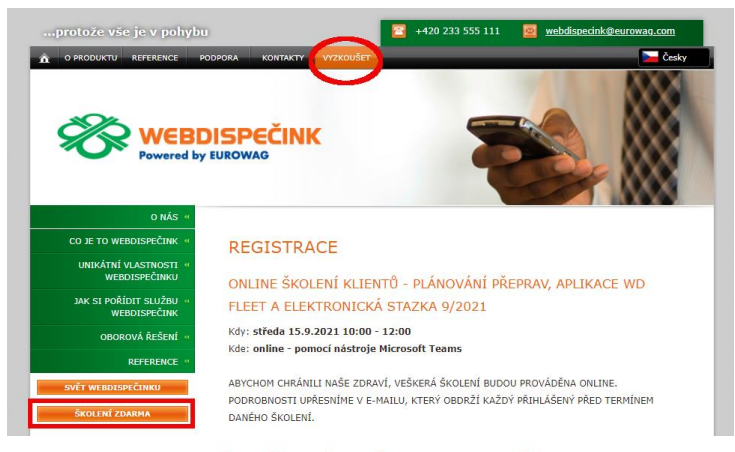

#### ONLINE ZÁKLADNÍ ŠKOLENÍ KLIENTŮ - APLIKACE WEBDISPEČINK  $10/2021$

Kdy: středa 6.10.2021 10:00 - 13:00 Kde: online - pomocí nástroje Microsoft Teams

ARYCHOM CHRÁNTLE NAŠE ZDRAVÉ, VEŠKERÁ ŠKOLENÉ RUDOU PROVÁDĚNA ONLINE PODROBNOSTI UPŘESNÍME V F-MAILU, KTERÝ OBDRŽÍ KAŽDÝ PŘIHLÁŠENÝ PŘED TERMÍNEM DANÉHO ŠKOLENÍ

Základní školení pro klienty Webdispečinku. Smyslem školení je projit základní agendy správy vozového parku. Tedy záložku DISPEČINK, statistiky vyhodnocující provoz vozidel, nástroje pomáhající s vedením vozového parku. Školení je primárně určeno pro pracovníky autodopravy, dispečery a správce vozového parku, bude se konat online a bude pro klienty Webdispečinku zcela zdarma. Kontaktní osoba: Markéta Kolínková - 777 451 951. V případě, že se přihlásíte a nebudete se moci školení zúčastnit, sdělte nám to, prosím, na uvedený telefon nebo na kontakty uvedené v záblaví této www.stránky

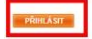

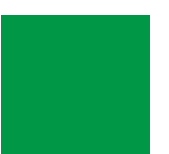

# ZÁVĚR

**Věříme, že jste v článcích tohoto čísla časopisu nalezli užitečné informace, které Vám ještě více usnadní práci s Vaším vozovým parkem.**

**Děkujeme za Vaši důvěru.**

# **KONTAKTY**

### **Poskytovatel systému**

**PRINCIP a.s. Hvězdova 1689/ 2a 140 00 Praha 4 - Nusle IČ 41690311 DIČ CZ41690311**

### **Pracovní doba**

**Po - Čt 07:30 – 16:30 Pá 07:30 – 14:00** **Technická podpora SW PRINCIP a.s. – provozovna Olomouc Ladova 389/10 779 00 Olomouc tel. +420 233 555 111 e-mail webdispecink.tlm@eurowag.com www.webdispecink.cz**

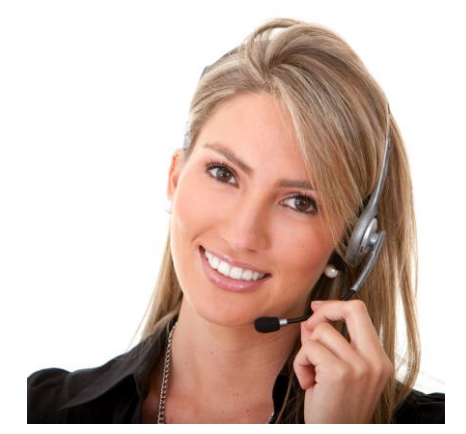